# **Vektor háború**

Szirmay-Kalos László

#### Vektor háború

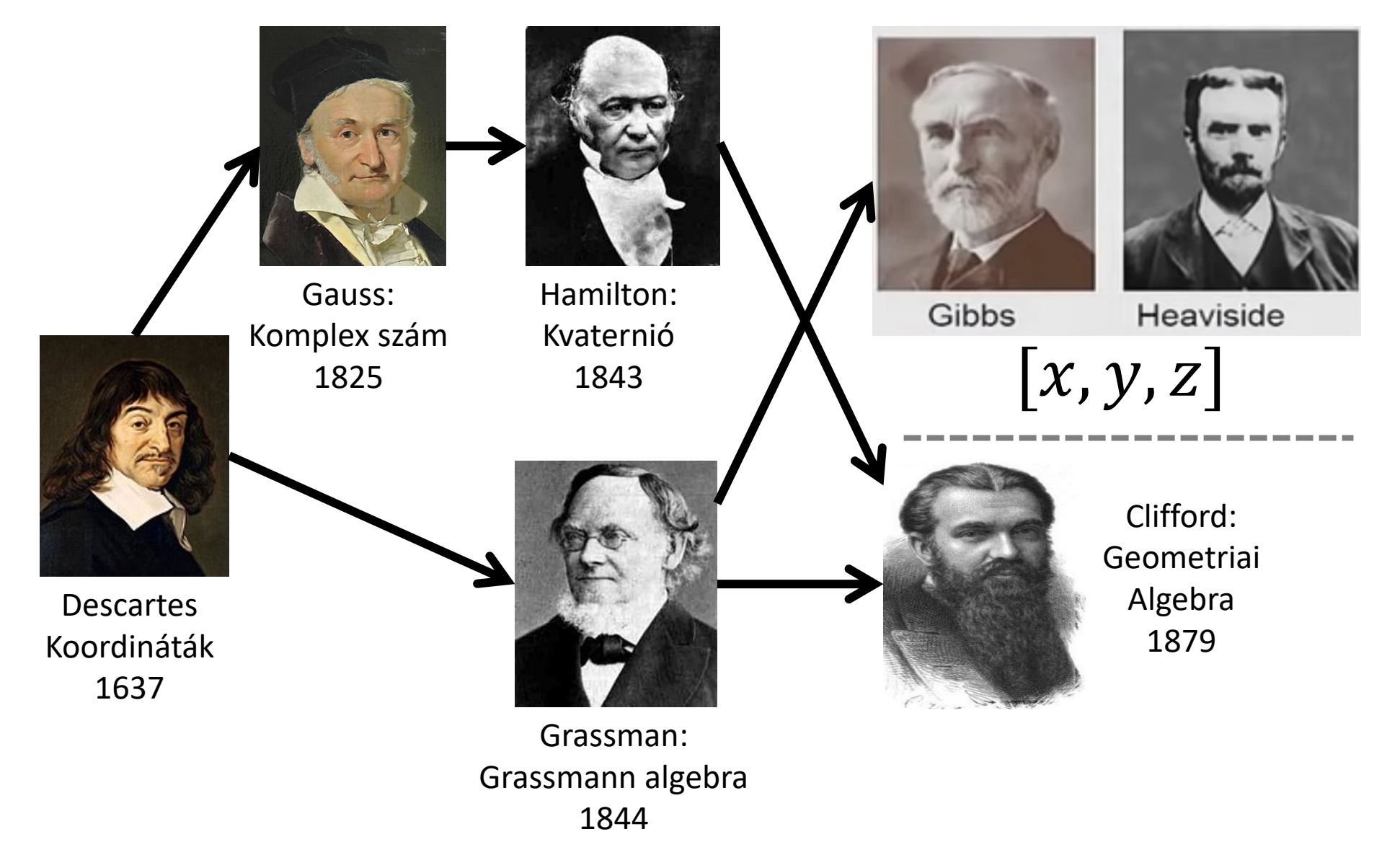

#### 2D geometria = vektor algebra

- Koordinátákkal számolható, de szerkeszthető is (tenzor)
- Pont:  $p = [x, y, 1]$
- Vektor:  $v = [x, y, 0]$
- Eltolás:  $p' = p + v$  Invertálható, van kivonás
- (Eltolás), forgatás, skálázás:  $[x', y', 1] = [x, y, 1]$  $a$   $e$   $0$  $b$  f 0  $c \quad d \quad 1$

## Nincs rendes szorzás! Vektor osztás?

- Skaláris szorzás:
	- Kivezet a vektorok köréből
	- Nem asszociatív
	- Nem invertálható, független egyenletek száma kisebb, mint a vektor koordinátáinak száma:

 $v \cdot a = b \implies |v||a| \cos(\alpha) = b$ 

- Vektoriális szorzás:
	- Csak 3D-ben kétváltozós
	- Nem asszociatív
	- Nem invertálható

 $v \times a = b \implies v$  síkja ismert és  $|v||a| \sin(\alpha) = |b|$ 

• A (skaláris + külső) invertálható volna

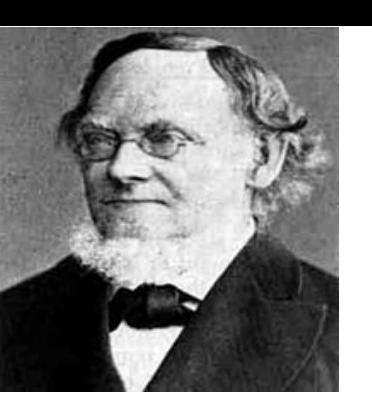

## Külső (wedge) szorzat

- **Definíció:**  $|v_1 \wedge v_2| = |v_1||v_2| \sin(\alpha)$
- **Jelentés: Irányított terület/térfogat**
- Multivektor:  $V = s + v + B$ 
	- –Összeadás, skálázás a szokásos módon
- **Tulajdonságok:**
	- Asszociatív
	- Antiszimmetrikus:  $v_1 \wedge v_2 = -v_2 \wedge v_1$
	- Disztributív:  $v_1 \wedge (v_2 + v_3) = v_1 \wedge v_2 + v_1 \wedge v_3$

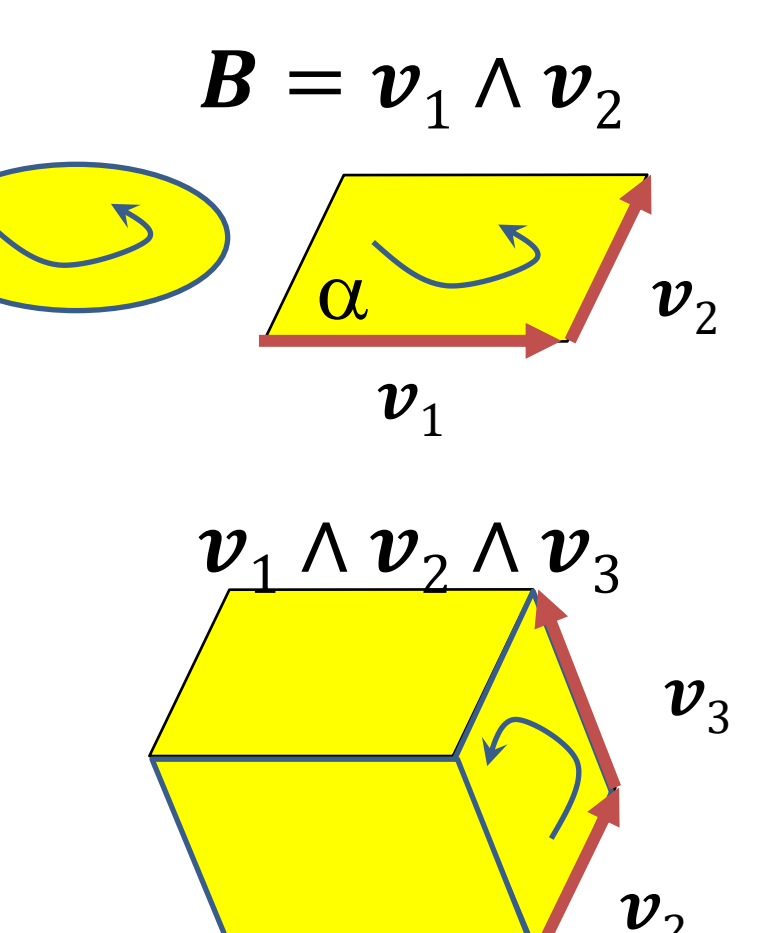

 $v<sub>1</sub>$ 

### Műveletek bivektorokkal

- Számmal szorzás: értelemszerű
- Összeadás:

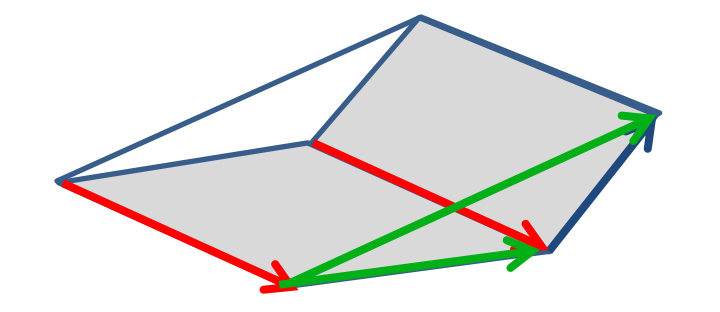

• Belső szorzat: A bivektor síkjában, a vektorra merőleges

#### Külső szorzat példa: Forgatónyomaték

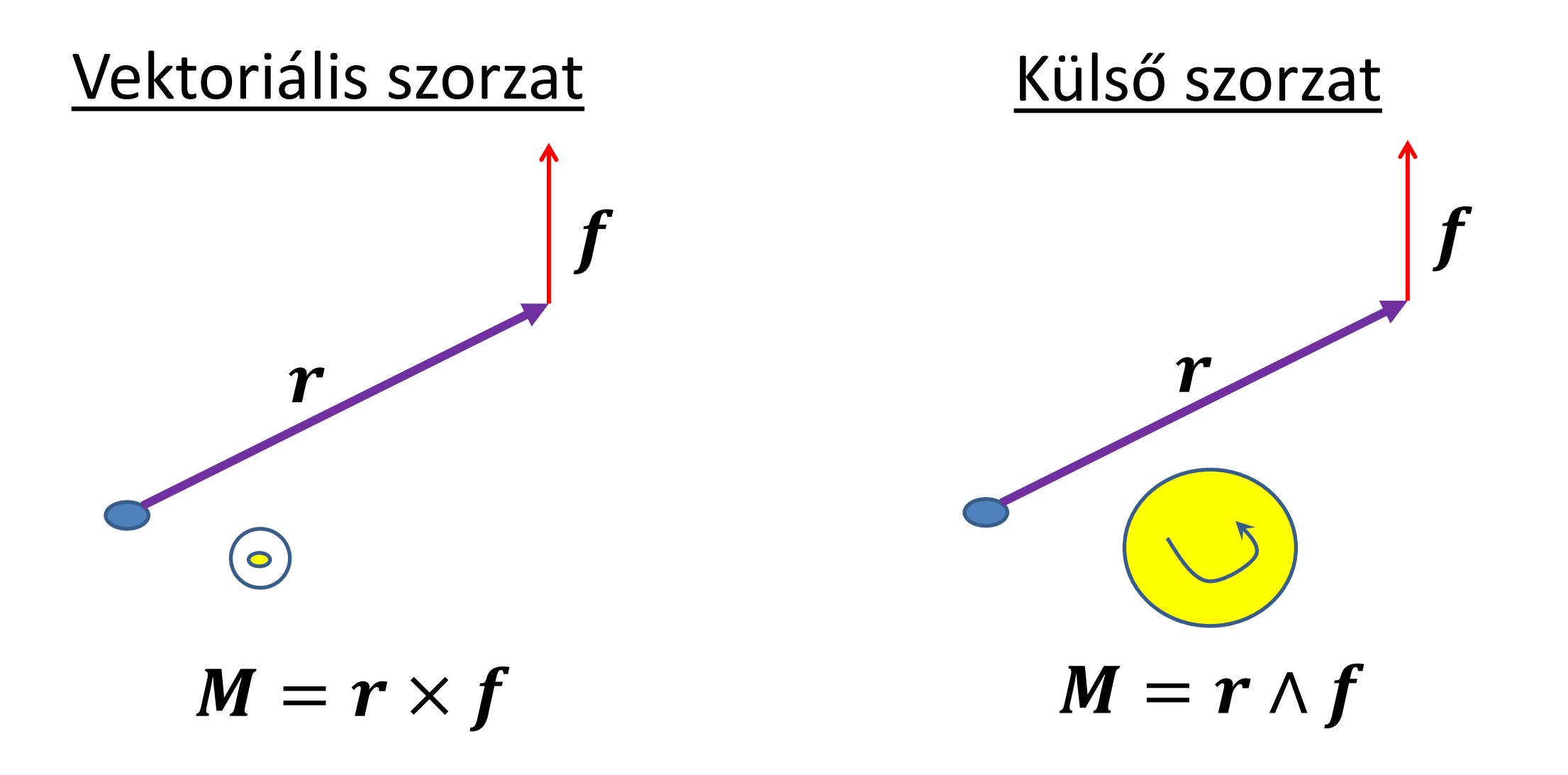

#### 2D geometria = komplex szám

• Pont:

$$
z_p = x_p + y_p i = Re^{i\alpha} = R \cos \alpha + iR \sin \alpha
$$

- Eltolás:  $z_t = x_t + y_t i$  $\overline{z_p}' = \overline{z_p + z_t}$
- Irányfüggetlen skálázás:  $z_s = s$

$$
\boxed{z_p' = z_p \cdot z_s}
$$

• Forgatva nyújtás:  $z_r = x_r + y_r$ i $= se^{i\varphi}$ 

$$
z_p' = z_p \cdot z_r = Rs \cdot e^{i(\alpha + \varphi)}
$$

• Forgatás = egység abszolút értékű komplex szám

#### Komplex számok algebrája

```
struct Complex {
```
**}**

```
 float x, y;
    Complex(float x0, float y0) { x = x0, y = y0; } 
    Complex operator+(Complex r) { return Complex(x + r.x, y + r.y); }
    Complex operator-(Complex r) { return Complex(x - r.x, y - r.y); }
   Complex operator*(Complex r) { 
      return Complex(x * r.x - y * r.y, x * r.y + y * r.x); 
 }
    Complex operator/(Complex r) { 
      float 1 = r.x * r.x + r.y * r.y;
      return (*this) * Complex(r.x / l, -r.y / l); // conjugate
 }
};
Complex Polar(float r, float phi) { // Constructor
     return Complex(r * cosf(phi), r * sinf(phi));
```
### 2D transzformációk komplex számokkal

A **p** pontot az (1,-1) pivot pont körül nyújtsuk 2-szeresére és forgassuk el t-vel, majd toljuk el a (2, 3) vektorral és végül nyújtsuk az origó körül 0.8-szorosára és forgassuk –t/2-radiánnal:

**Complex p, tp; Complex pivot(1,-1); tp = (((p - pivot) \* Polar(2,t) + pivot) + Complex(2,3)) \* Polar(0.8,-t/2);**

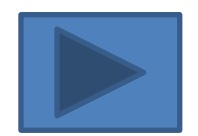

## És 3D-ben?

- Eltolás, skálázás (összeadás, skalárral szorzás) tetszőleges dimenzióban általánosítható.
- Forgatás?
	- $-$  Ha lineáris művelet, akkor mátrixszal megadható:  $\bm{r}'=\bm{R}(\bm{r})$

 $x'$ **i** +  $y'$ **j** +  $z'$ **k** = **R**( $x$ **i** +  $y$ **j** +  $z$ **k**) =  $x$ **R**(**i**) +  $y$ **R**(**i**) +  $z$ **R**(**k**)

$$
\begin{bmatrix} R(i).x & R(i).y & R(i).z \\ R(j).x & R(j).y & R(j).z \\ R(k).x & R(k).x & R(j).z \end{bmatrix}
$$
  

$$
\begin{bmatrix} R(i).x & R(i).y & R(i).z \\ R(k).x & R(k).x & R(j).z \end{bmatrix}
$$

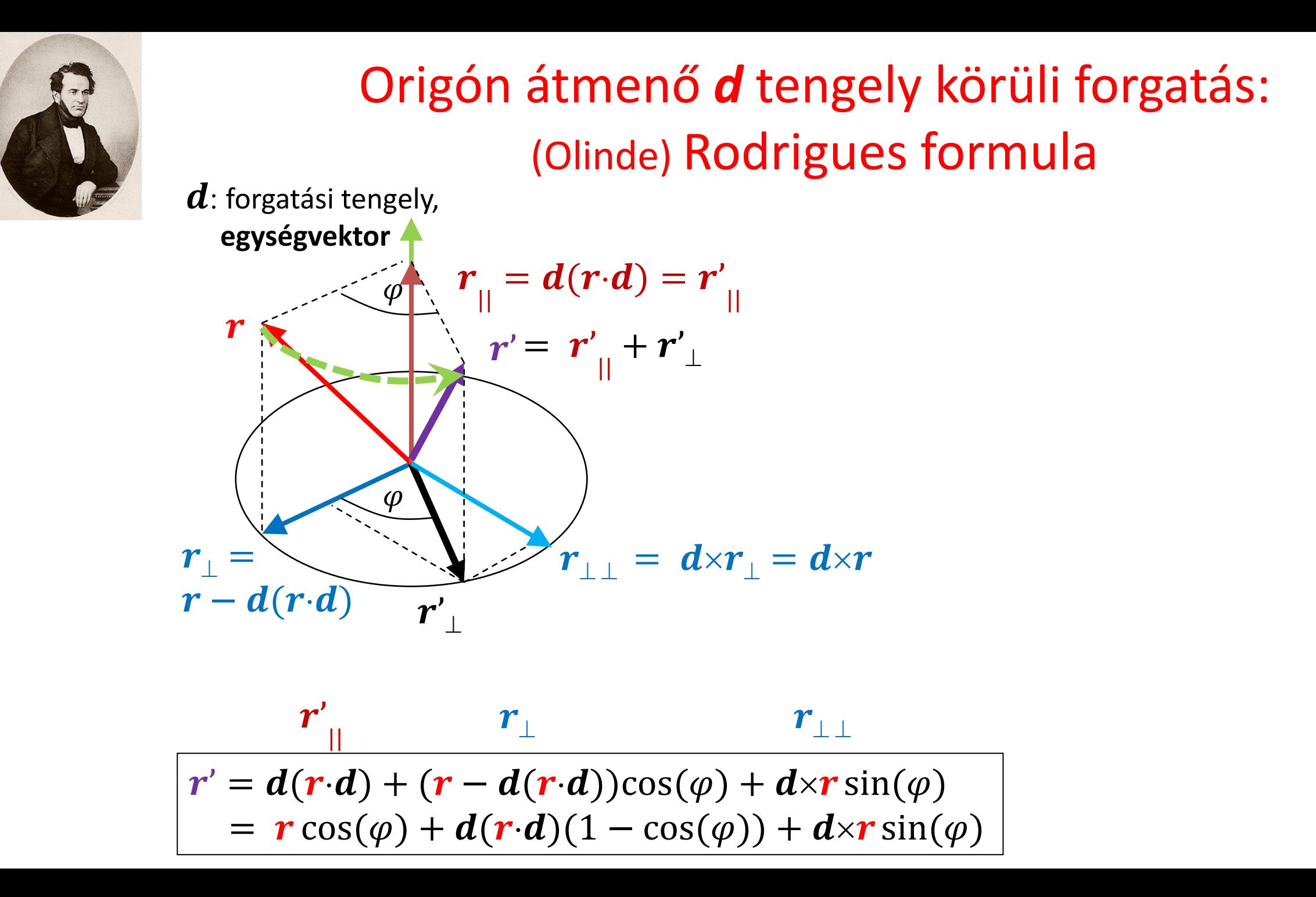

## Komplex szám működik 3D-ben?

- $z = x + yi + zj$
- Összeadás és irányfüggetlen skálázás OK
- **Forgatás mint szorzás?** Tulajdonságok:
	- Asszociatív, összeadásra disztributív (biz: mátrix)
	- Nem kommutatív
	- Invertálható

$$
-i^2 = ?
$$
,  $j^2 = ?$ ,  $ij = ?$ ,  $ji = ?$ 

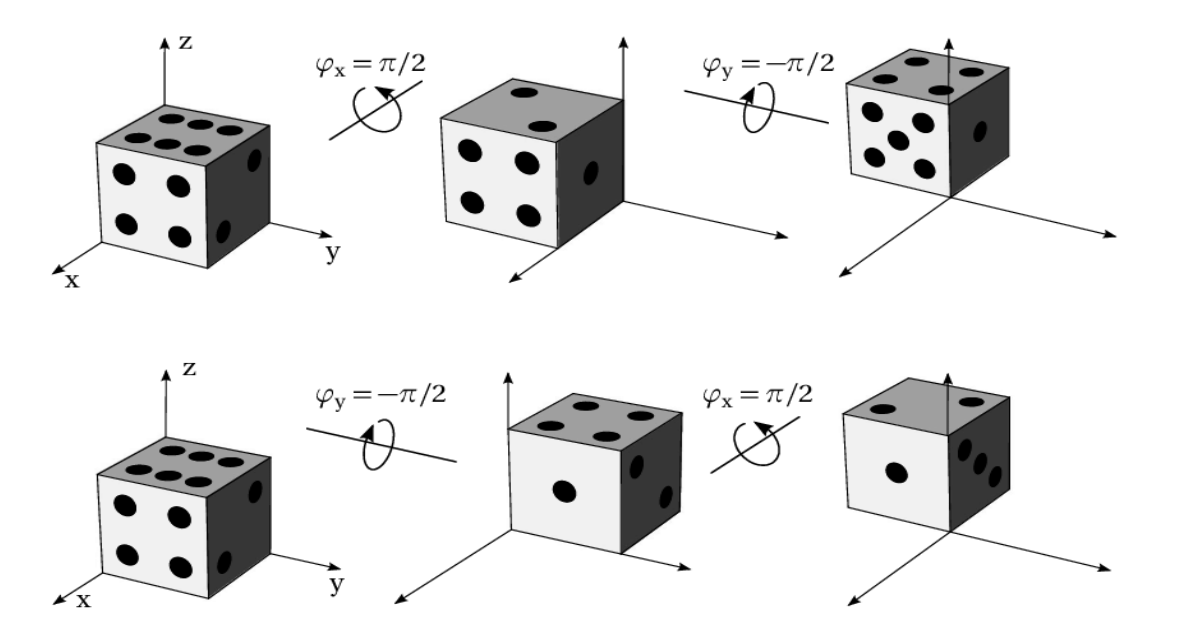

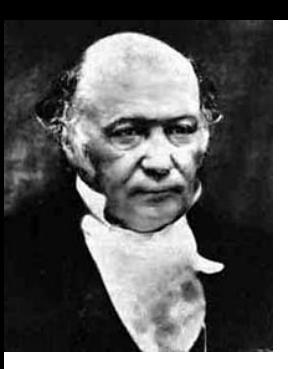

(Sir William Rowan) Hamilton Kvaternió: 4D komplex szám

$$
\bullet \big[\mathbf{q} = [s, x, y, z] = [s, \mathbf{d}] = s + x\mathbf{i} + y\mathbf{j} + z\mathbf{k}
$$

- $\mathbf{q}_1 + \mathbf{q}_2 = [s_1 + s_2, x_1 + x_2, y_1 + y_2, z_1 + z_2]$
- $aq = qa = [as, ax, ay, az]$
- $|q| = \sqrt{s^2 + x^2 + y^2 + z^2}$
- **Szorzás:**

$$
[s_1, d_1] \cdot [s_2, d_2] = [s_1 s_2 - d_1 \cdot d_2, s_1 d_2 + s_2 d_1 + d_1 \times d_2]
$$

$$
-\frac{i^2}{ij} = \frac{j^2}{k}, \quad \frac{j}{j} = -k, \quad \frac{j}{k} = i, \quad kj = -i, \quad ki = j, \quad ik = -j
$$

- Szorzás asszociatív, **de nem kommutatív**,
- Összeadásra disztributív
- $-$  Van egységelem:  $[1,0,0,0]$
- $-$  Van inverz:  $\bm{q}^{-1} = [s, -\bm{d}]/|\bm{q}|^2$  ,  $\quad \bm{q}^{-1}\!\cdot\!\bm{q} = \bm{q}\!\cdot\!\bm{q}^{-1} = [1, \!0, \!0, \!0]$

1 1 1 −1 − − −1 − −1

Kvaternió = forgatás  $\alpha$  szöggel az origón átmenő *d* irányú tengely körül

$$
q = [\cos(\alpha/2), d \sin(\alpha/2)], \qquad |d| = 1
$$

 $\bm{q}\!\cdot\![0,\bm{u}]\!\cdot\!\bm{q}^{-1} = [0,\bm{v}],\;\bm{v}$  az  $\bm{u}$  elforgatottja a  $\bm{d}$  körül  $\alpha$ -val

Rodriguez:  $v = u \cos(\alpha) + d(u \cdot d)(1 - \cos(\alpha)) + d \times u \sin(\alpha)$ 

**Bizonyítás** *d* merőleges *u* esetre (párhuzamos  $\rightarrow$  HF): Rodriguez:  $v = u \cos(\alpha) + d \times u \sin(\alpha)$ Kvaternió:  $[\cos(\alpha/2), d \sin(\alpha/2)] \cdot [0, u] = [0, u \cos(\alpha/2) + d \times u \sin(\alpha/2)] = [0, u^*]$  $[0, u^*]$ · $[\cos(\alpha/2), -d \sin(\alpha/2)] = [0, u^* \cos(\alpha/2) - u^* \times d \sin(\alpha/2)]$  $\alpha/2$  $\alpha/2$  $[s_1, d_1]$  $\cdot$  $[s_2, d_2] = [s_1s_2 - d_1 d_2, s_1d_2 + s_2d_1 + d_1 \times d_2]$ 

```
Implementáció: q = s+xi+yj+zk = vec4
struct vec4 {
   float x, y, z, w; …
};
vec4 qmul(vec4 q1, vec4 q2) { // kvaternió szorzás
    vec3 d1(q1.x, q1.y, q1.z), d2(q2.x, q2.y, q2.z);
    return vec4(d2 * q1.w + d1 * q2.w + cross(d1, d2), 
                 q1.w * q2.w - dot(d1, d2));
} 
vec4 quaternion(float ang, vec3 axis) { // konstruálás
   \texttt{vec3} d = normalize(axis) * sinf(ang / 2);
    return vec4(d.x, d.y, d.z, cosf(ang / 2));
}
vec3 Rotate(vec3 u, vec4 q) {
    vec4 qinv(-q.x, -q.y, -q.z, q.w); // conjugate
    vec4 qr = qmul(qmul(q, vec4(u.x, u.y, u.z, 0)), qinv);
    return vec3(qr.x, qr.y, qr.z);
}
                      [s_1, d_1] \cdot [s_2, d_2] = [s_1 s_2 - d_1 \cdot d_2, s_1 d_2 + s_2 d_1 + d_1 \times d_2]
```
### GPU shader programozás GLSL nyelven

 $[s_1, d_1]$  $\cdot$  $[s_2, d_2] = [s_1s_2 - d_1 \cdot d_2, s_1d_2 + s_2d_1 + d_1 \times d_2]$ 

```
uniform vec4 q; // quaternion as uniform variable
in vec3 u; // Varying input: vertex
```

```
vec4 qmul(vec4 q1, vec4 q2) {
    vec3 d1 = q1.xyz, d2 = q2.xyz;
    return vec4(d2 * q1.w + d1 * q2.w + cross(d1, d2), 
                q1.w * q2.w - dot(d1, d2));
```

```
void main() { // vertex shader program
  vec4 qinv = vec4(-q.xyz, q.w); // conjugate
  vec3 v = qmul(qmul(q, vec4(u, 0)), qinv).xyz;
  gl_Position = vec4(v, 1);
```
**}** 

**}**

*"Navigare necesse est, vivere non est necesse." Cnaeus Pompeius Magnus*

# **Automatikus deriválás**

#### Szirmay-Kalos László

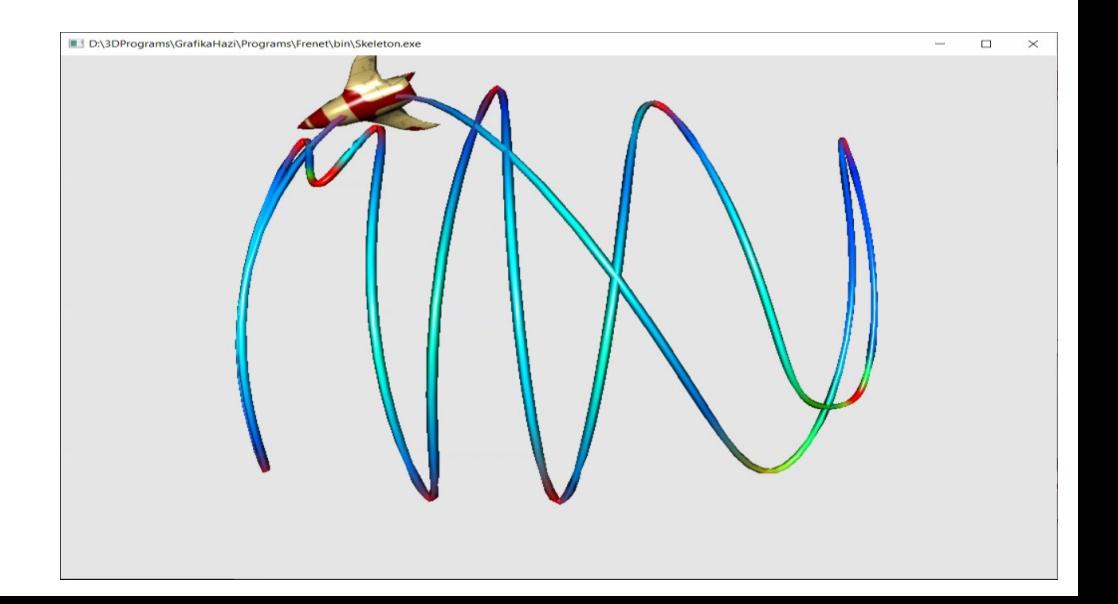

#### Inverz feladatok

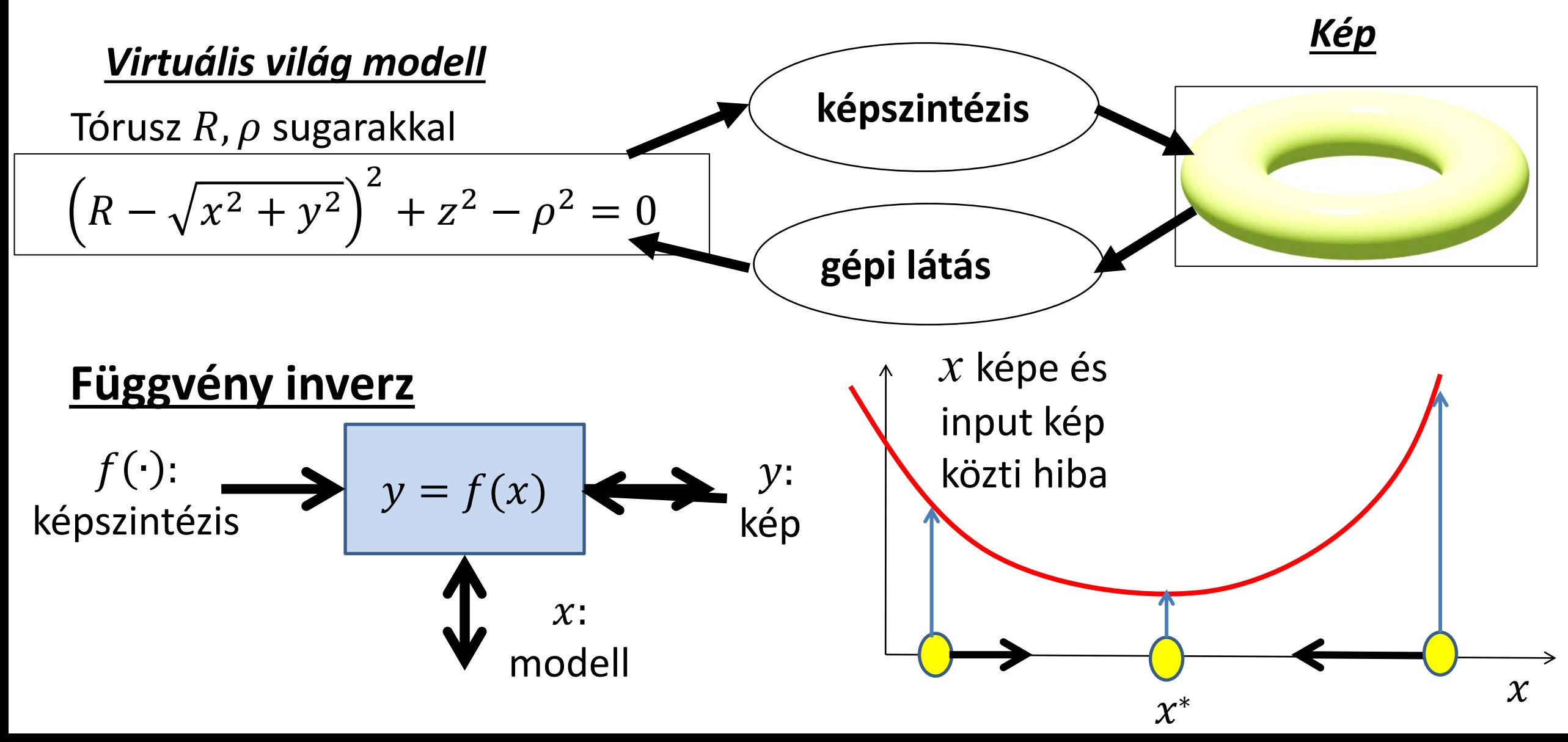

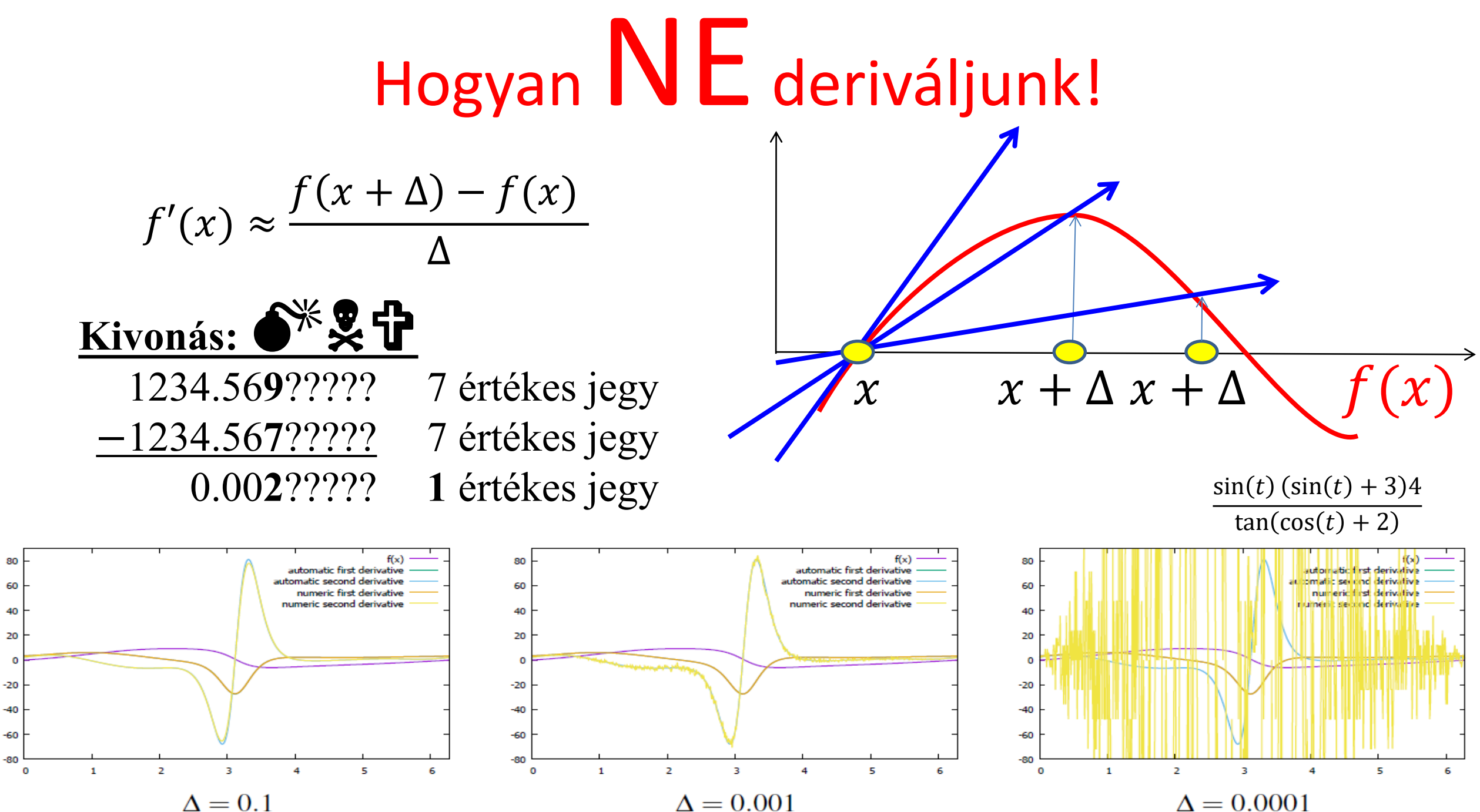

 $\Delta = 0.0001$ 

# (William) Clifford algebra: Hiperszám

- Tanítsuk meg a C++-t deriválni (is)!
- Hiperszám:  $z = x + yt$ , ahol

$$
-\mathbf{i}^2 = -1
$$
: komplex szám;  $\mathbf{i}^2 = 1$ : hiperbolikus szám;

 $-\vert\,\bm{\mathit{i}}^2=0\vert$  : **duális szám,** a deriváláshoz ez kell

függvény | derivált

$$
\frac{\overline{\text{Ossz/különb}} \quad \overline{\text{függvény össz/kül}} \quad \overline{\text{Ossz/kül deriváltja}}
$$
\n
$$
(x_1+y_1i) \pm (x_2+y_2i) = (x_1 \pm x_2) + (y_1 \pm y_2)i
$$
\n
$$
\overline{\text{szorzat}} \quad \overline{\text{függvény szorzat}} \quad \overline{\text{szorzat deriváltja}}
$$
\n
$$
(x_1+y_1i) \cdot (x_2+y_2i) = (x_1x_2) + (x_1y_2+y_1x_2)i + (y_1y_2)i^2
$$
\n
$$
\overline{\text{hányados}}
$$
\n
$$
\overline{\text{függvény hányados}}
$$
\n
$$
\frac{x_1+y_1i}{x_2+y_2i} = \frac{(x_1+y_1i)(x_2-y_2i)}{(x_2+y_2i)(x_2-y_2i)} = \frac{x_1x_2+(y_1x_2-x_1y_2)i - (y_1y_2)i^2}{x_2^2 - y_2^2i^2} = \frac{x_1}{x_2} + \frac{y_1x_2-x_1y_2}{x_2^2}i
$$

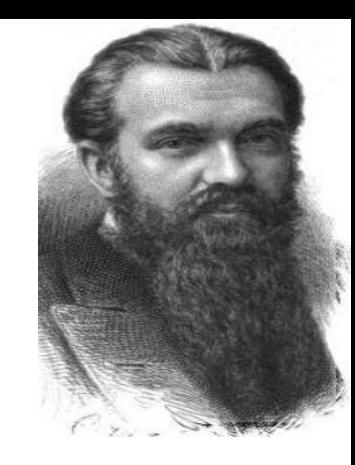

#### Miért működik?

Taylor sor:

 $f(x+\varepsilon) = f(x) + f'(x)\varepsilon + f^{r}(x)\varepsilon^{2}$  $g(x+\varepsilon) = g(x) + g'(x)\varepsilon + g'(x)\varepsilon^2$ 

$$
(fg)(x+\varepsilon) = (fg)(x) + (fg)'(x)\varepsilon + (fg)'(x)\varepsilon^2
$$
  

$$
f(x+\varepsilon)g(x+\varepsilon) = f(x)g(x) + (f(x)g'(x) + f'(x)g(x))\varepsilon + (fg)'(x)\varepsilon^2
$$

Elsőrendű közelítés:

 $f(x+\varepsilon) \approx f(x) + f'(x)\varepsilon, \quad \varepsilon^2 = 0$ 

#### Duális szám osztály

```
struct Dnum {
    float f, d; // function and derivative values
   Dnum(float f0, float d0 = 0) { // constant' = 0
     f = f0, d = d0;
    }
   Dnum operator+(Dnum r) { return Dnum(f + r.f, d + r.d); }
   Dnum operator-(Dnum r) { return Dnum(f - r.f, d - r.d); }
   Dnum operator*(Dnum r) { return Dnum(f * r.f, f * r.d + d * r.f); }
   Dnum operator/(Dnum r) {
       return Dnum(f / r.f, (d * r.f – f * r.d) / r.f / r.f);
 }
```
**};**

### Duális szám alkalmazása

• Deriválás nélkül:

**float t = value;**

float  $F = t * a / (t * t + b)$ ;

• Deriválással együtt:

**Dnum F = Dnum(t,1) \* Dnum(a,0) / (Dnum(t,1) \* Dnum(t,1) + Dnum(b,0));**

• Deriválással együtt szebben, kihasználva a default paraméterezést a konstruktorban:

**Dnum t(value, 1); Dnum F = t \* a / (t \* t + b);** 

#### Elemi függvény

```
float F, x, y, a;
…
F = 3 * t + a * sin(t);
```
**struct Dnum { float f, d; // function and derivative values Dnum(float f0, float d0 = 0) { f = f0, d = d0; } … }; Dnum Sin(float t) { return Dnum(sinf(t), cosf(t)); } Dnum Cos(float t) { return Dnum(cosf(t), -sinf(t)); } …** 

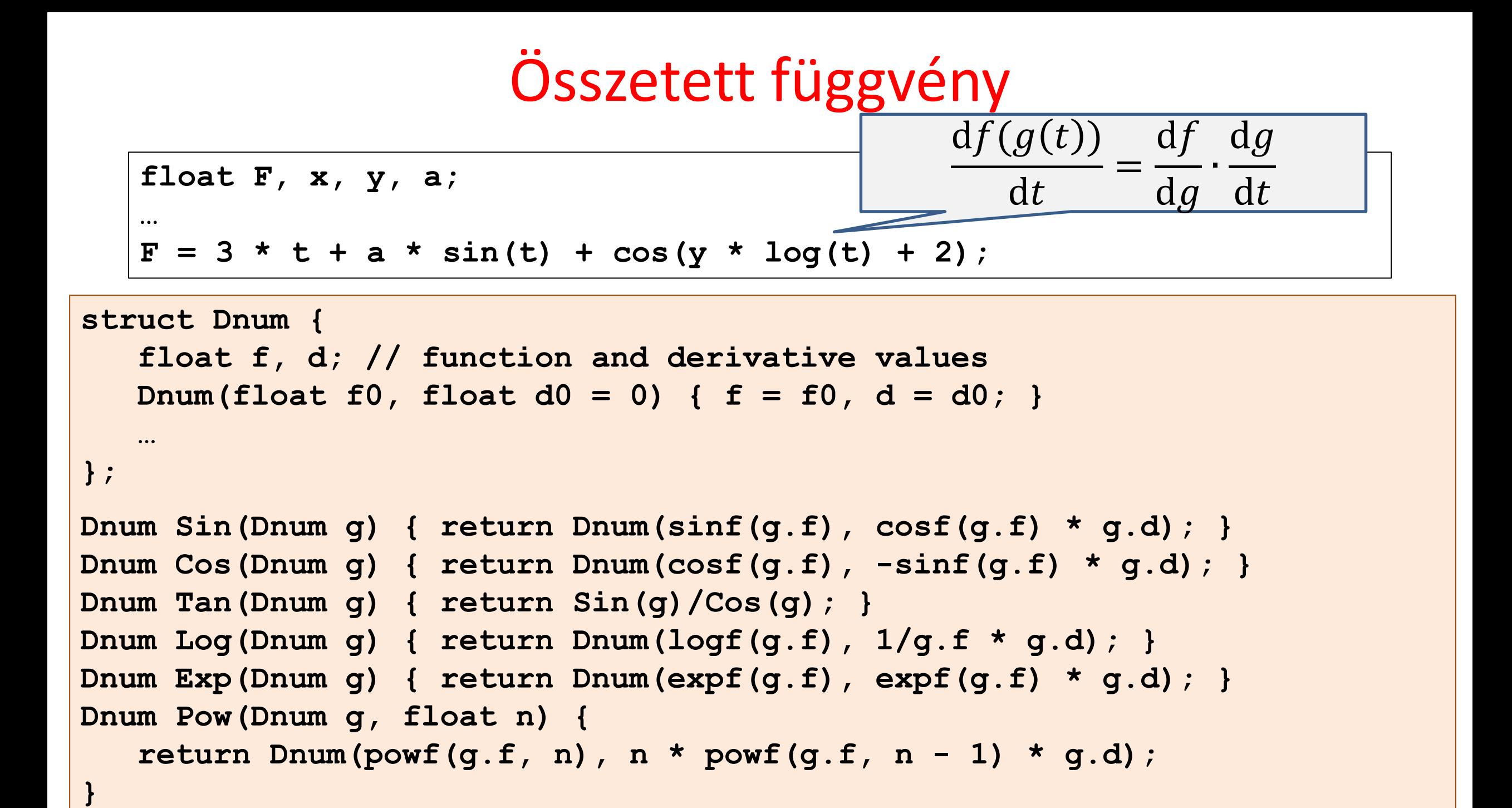

# Többváltozós függvények

```
template<class T> struct Dnum {
    float f; // function value
    T d; // derivatives
   Dnum(float f0, T d0 = T(0)) { f = f0, d = d0; }
   Dnum operator+(Dnum r) { return Dnum(f+r.f, d+r.d); }
   Dnum operator*(Dnum r) { return Dnum(f*r.f, f*r.d + d*r.f); }
   Dnum operator/(Dnum r) { return Dnum(f/r.f, (d*r.f–f*r.d)/r.f/r.f); }
};
template<class T> Dnum<T> Exp(Dnum<T> g) {
```

```
 return Dnum<T>(expf(g.f), expf(g.f) * g.d);
```
#### **F(x,y,z) gradiense:**

**}**

```
float x, y, z;
Dnum<vec3> X(x,vec3(1,0,0)), Y(y,vec3(0,1,0)), Z(z,vec3(0,0,1));
Dnum<vec3> F = X*X/a + Y*Y/b + Z*Z/c - 1;
vec3 grad = F.d;
```
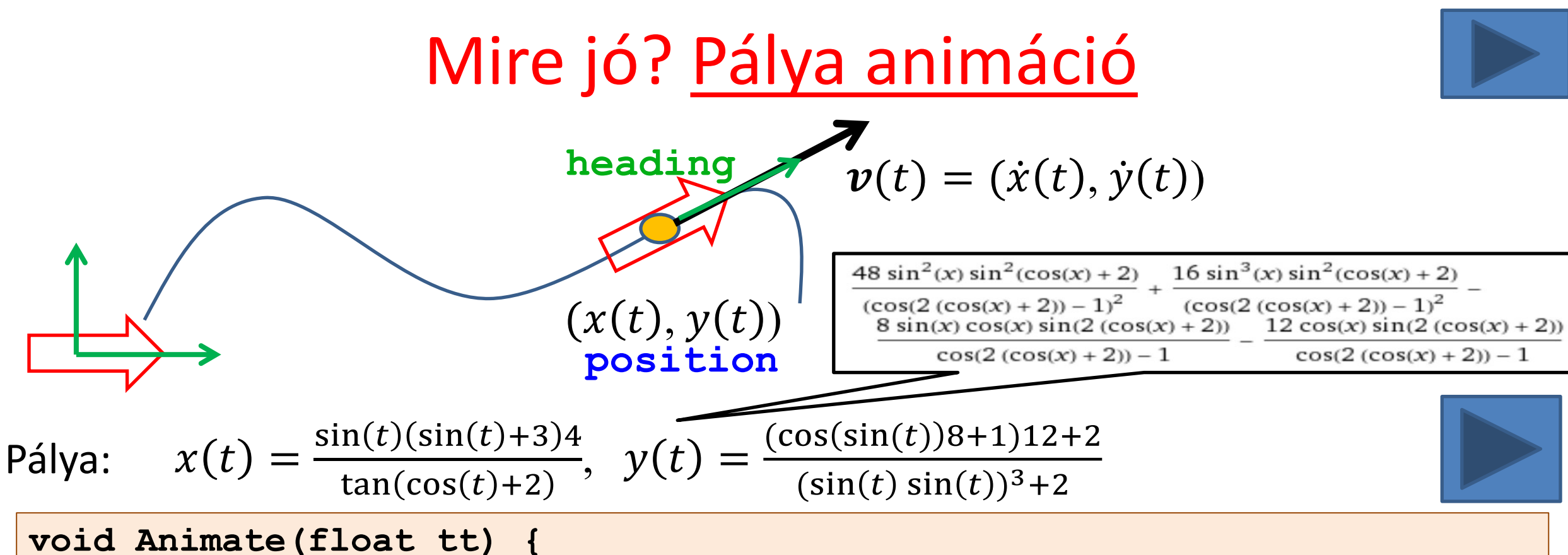

```
 Dnum t(tt, 1);
Dnum x = Sin(t)*(Sin(t)+3)*4 / (Tan(Cos(t))+2);
 Dnum y = (Cos(Sin(t)*8+1)*12+2)/(Pow(Sin(t)*Sin(t),3)+2);
 vec2 position(x.f, y.f), velocity(x.d, y.d);
 vec2 heading = normalize(velocity); 
 Draw(position, heading);
```
**}**

*"For geometry, you know, is the gate of science, and the gate is so low and small that we can only enter it as a little child." William Kingdon Clifford*

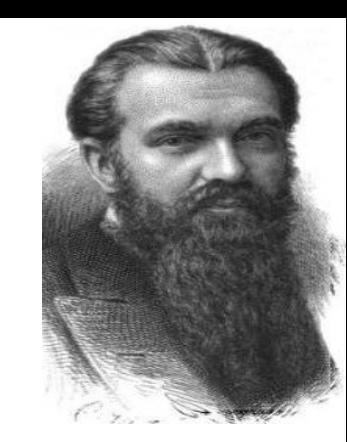

# **Geometriai (Clifford) algebra**

Szirmay-Kalos László

### Geometriához használt algebrák állatkertje

#### 2D

- Pont:  $[x, y]$ ,  $[x, y, w]$ , komplex szám
- Egyenes:  $ax + by + c = 0$
- Metrika: skaláris szorzás, külső szorzás

#### **Alakzatok Mozgatások (motorok)**

- Eltolás: vektor, komplex szám
- **Forgatás, eltolás**, skálázás, tükröz, nyírás, vetítés, …: 3x3-as mátrix
- 2D forgatva nyújtás: komplex sz.
- Deriválás: duális szám

#### 3D

- Pont:  $[x, y, z]$ ,  $[x, y, z, w]$
- Sík:  $ax + by + cz + d = 0$
- Metrika: skaláris szorzás, külső szorzás, vektoriális szorzás
- Eltolás: vektor
- Forgatás, skálázás, tükrözés, nyírás, vetítés, perspektíva, …: 4x4-es mátrix
- Origón átmentő tengely körül 3D forgatás: kvaternió

#### Geometriai számok és szorzat

- Vektor:  $v = xe_1 + ye_2$  Ortogonális (skaláris szorzás):  $e_1 \cdot e_2 = 0$
- Geometriai szorzás: asszociatív, disztributív, invertálható
- Kapcsolat a valós számokkal:  $vv$  legyen valós  $vv = (xe_1 + ye_2)(xe_1 + ye_2) = x^2e_1e_1 + y^2e_2e_2 + xy(e_1e_2 + e_2e_1)$ 
	- Bázis (geometriai számok):  $e_k e_k = 1$ , 0, -1?
	- Antiszimmetrikus:  $e_{12} = e_1 e_2 = -e_2 e_1 = -e_{21}$
- Geometriai (Clifford) szorzat:

$$
\boldsymbol{v}_1 \boldsymbol{v}_2 = (x_1 \boldsymbol{e}_1 + y_1 \boldsymbol{e}_2)(x_2 \boldsymbol{e}_1 + y_2 \boldsymbol{e}_2) = x_1 x_2 + y_1 y_2 + (x_1 y_2 - x_2 y_1) \boldsymbol{e}_1 \boldsymbol{e}_2
$$
  

$$
\boldsymbol{v}_1 \boldsymbol{v}_2 = \boldsymbol{v}_1 \cdot \boldsymbol{v}_2 + \boldsymbol{v}_1 \wedge \boldsymbol{v}_2
$$
 Inverz: 
$$
\boldsymbol{v}^{-1} = \frac{\boldsymbol{v}}{\boldsymbol{v} \boldsymbol{v}}
$$

## 2D geometriai algebra

- Multivektor:  $V = s + xe_1 + ye_2 + Be_{12}$ 0 dim 1 dim 2 dim
- Összeadás, skálázás a szokásos módon
- Szorzás (asszociatív, disztributív, nemkommutatív):
	- skalár és bármi: a szokásos
	- Pszeudó-skalár és pszeudó-skalár:

$$
e_{12}e_{12} = e_1e_2e_1e_2 = -e_1e_1e_2e_2 = -1
$$

Ha  $x = y = 0$ , akkor a komplex számokat kapjuk:  $e_{12} = I$ 

– Pszeudó-skalárral jobbról/balról:  $\pm$ 90°-os forgatás  $(xe_1 + ye_2)e_{12} = xe_1e_1e_2 + ye_2e_1e_2 = -ye_1 + xe_2$ 

#### Szorzótábla

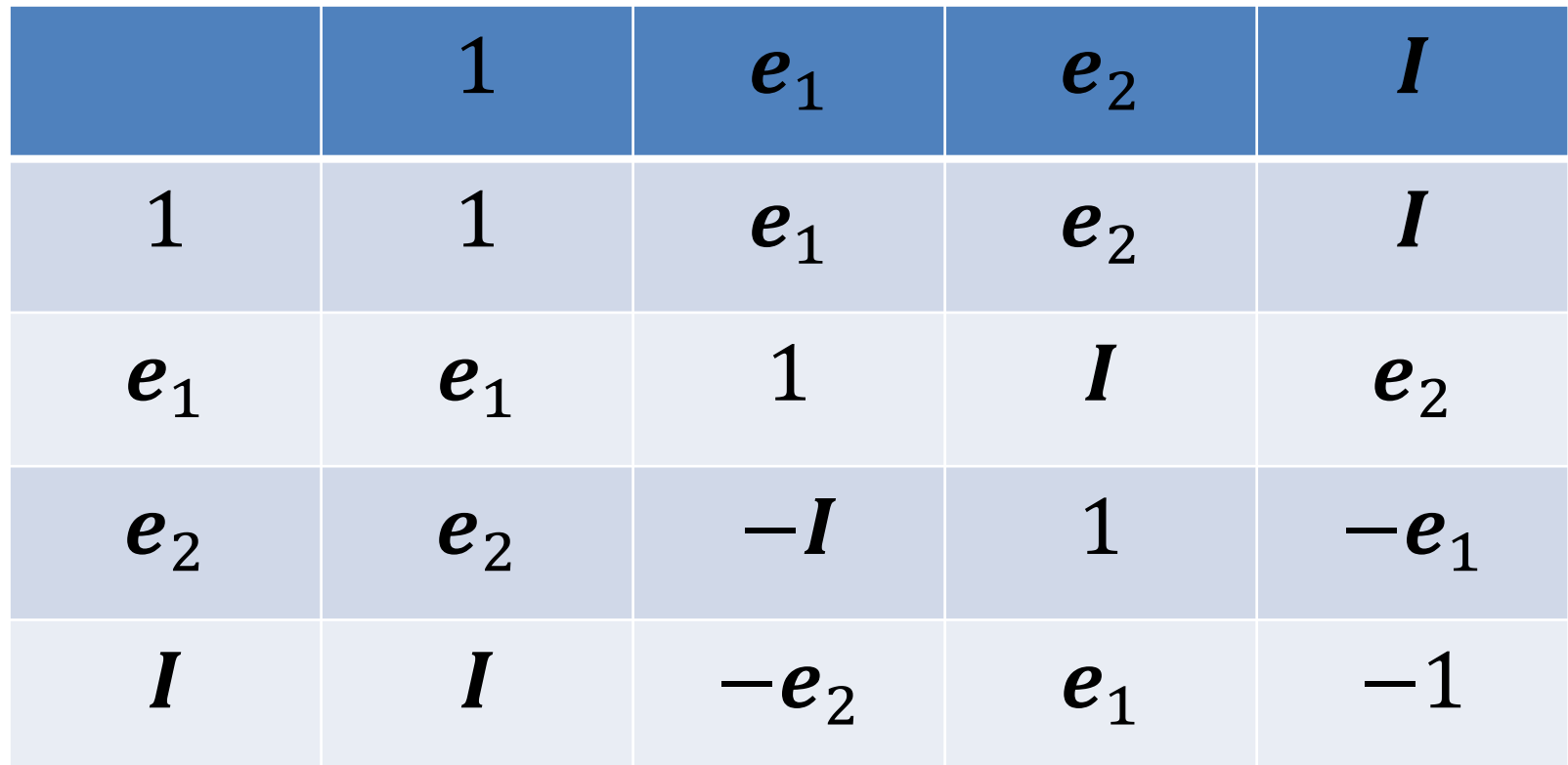

 $V = s + x e_1 + y e_2 + B I$ 

Projection és Rejection  
\n
$$
a_{\perp} = aI = -Ia
$$
\n
$$
v_{\perp} = |v| \sin(\alpha) a_{\perp} / |a| = |v||a| \sin(\alpha) a_{\perp} / |a|^2
$$
\n
$$
= |v||a| \sin(\alpha) (-I)a / |a|^2 = (v \wedge a)a^{-1}
$$
\n
$$
v_{\parallel} = |v| \cos(\alpha) a / |a| = |v||a| \cos(\alpha) a / |a|^2 = (v \cdot a)a^{-1}
$$

$$
\begin{array}{ll}\n\text{Vektorokra:} \\
va = v \cdot a + v \wedge a & \Rightarrow \\
v \wedge a = (va - av)/2 \\
v \wedge a = (va - av)/2\n\end{array}
$$

#### Tükrözés és szendvics

$$
v\n\begin{cases}\nv_\perp = (v \wedge a)a^{-1} \\
\hline\nv_\parallel = (v \cdot a)a^{-1}\n\end{cases}
$$

$$
\boldsymbol{v}' = \boldsymbol{v}_{\parallel} - \boldsymbol{v}_{\perp} = (\boldsymbol{v} \cdot \boldsymbol{a})\boldsymbol{a}^{-1} - (\boldsymbol{v} \wedge \boldsymbol{a})\boldsymbol{a}^{-1}
$$

$$
= (\boldsymbol{v} \cdot \boldsymbol{a} - \boldsymbol{v} \wedge \boldsymbol{a})\boldsymbol{a}^{-1} = (\boldsymbol{a} \cdot \boldsymbol{v} + \boldsymbol{a} \wedge \boldsymbol{v})\boldsymbol{a}^{-1}
$$

$$
v' = \boldsymbol{ava}^{-1}
$$

#### Forgatás = 2 tükrözés

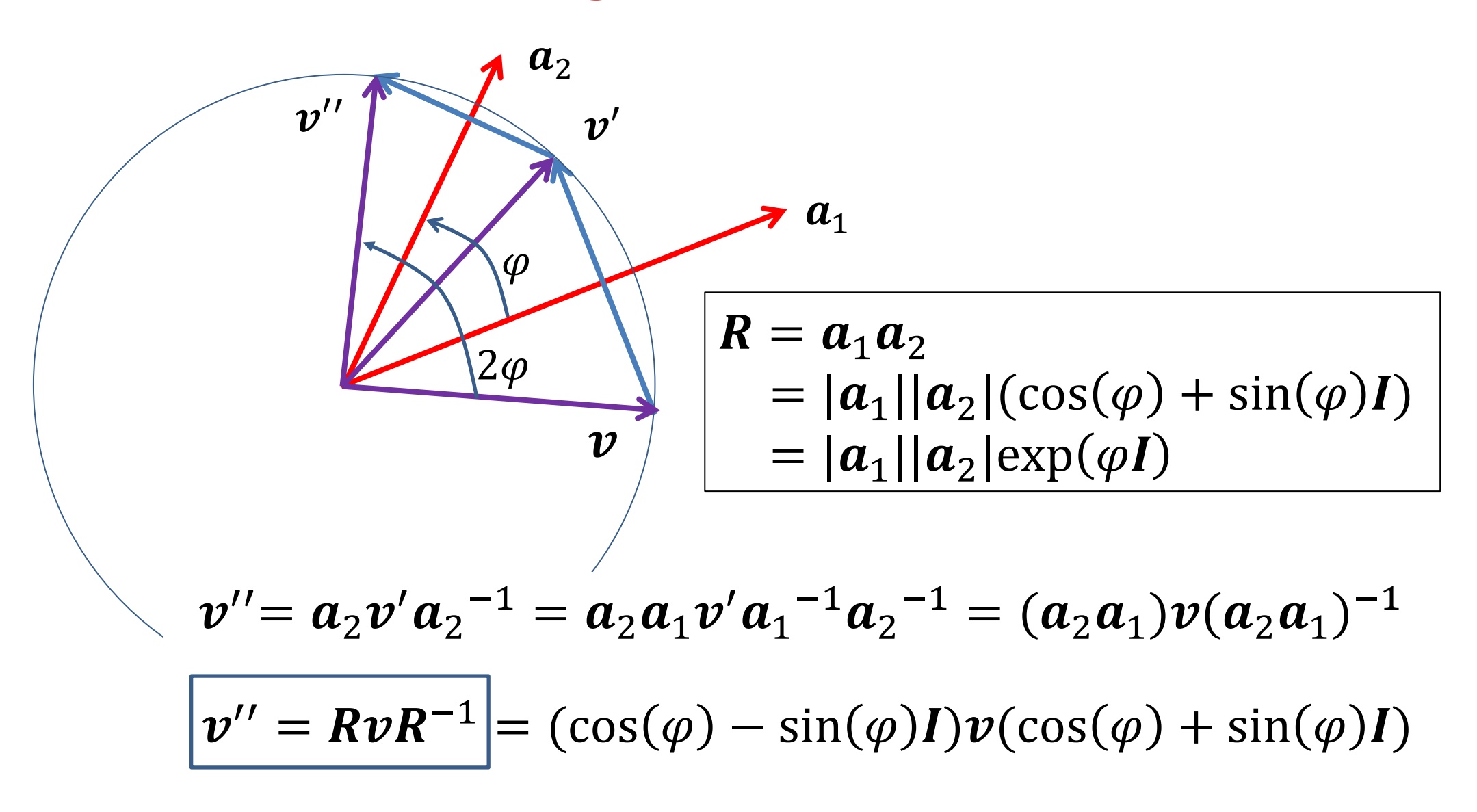

### Exponentiation

- A transzformációk szorzással működnek (multiplikatív csoport):  $(R_2R_1)\boldsymbol{v}(R_2R_1)^{-1}$
- Rotor:  $R(\varphi_2 + \varphi_1) = R(\varphi_2)R(\varphi_2)$
- Hatványfüggvény:  $R(\varphi) = a^{\varphi} = \exp(b\varphi)$
- Ha  $\varphi = \pi$ , akkor  $(-I)\nu I \Rightarrow R(\varphi) = \exp(I\varphi)$